### **Exam** : **310-876**

## **Title** : LEVEL2 SYSTEM SUPPORT ENGINEER **EXAMINATION**

## **Version** : DEMO

1. What is the MAXIMUM size limitation for a file system?

A. It cannot exceed 512k in size.

B. It cannot exceed 1024k in size. C.

It cannot exceed 1 TByte in size.

D. It is unlimited in size. Answer: C

2. The results of the Solaris installation can be found in which file?

A. /var/sadm/pkg

B. /var/adm/messages

C. /var/sadm/softinfo

D. /var/sadm/install\_data/install\_log Answer: D

3. What is the size of the configuration cluster "Developer System Support" (64-bit support)?

A. 272 Mbytes

B. 438 Mbytes

C. 532 Mbytes

D. 837 Mbytes Answer: D

4. What is the Minimum local disk space required for a diskless client workstation configuration?

A. 0 Mbytes

B. 55 Mbytes

C. 100 Mbytes

D. 1024 Mbytes Answer: A

5. What is the purpose of the Boot Server field in the Host Manager interface?

A. It is used to manage all name services on a network.

B. It is a predefined host selected as the Operating System (OS) server.

C. It is used to manage all name services on a network.

D. It is typically used when configuring a JumpStart server. Answer: D

6. What does a CacheFS file system improve?

A. the network backbone

B. SCSI throughput rates

C. NFS filesystem performance

D. monitor display performance Answer: C

7. What file do you edit to allow root access from a remote system?

A. /etc/default

B. etc/host.allow

C. etc/default/login

D. etc/default/login/remote Answer: C

8. Which type of modem requires a Data Carrier Detect signal?

A. Null Modem

B. Single-duplex Modem

C. Bi-directional Modem

D. Mono-directional Modem Answer: C

9. Solstice Enterprise Volume Manager formats the disk into only two slices. By default, what are these two slices?

A. slice 3 (private area) and slice 4 (public area)

B. slice 3 (private area) and slice 7 (public area)

C. slice 4 (private area) and slice 6 (public area)

D. slice 6 (private area) and slice 7 (public area) Answer: A

10. What is the function of the Domain Name Service (DNS)?

A. It is used within a TCP/IP network to translate host names to their associated IP addressed.

B. It stores information about workstation names and addresses, users, the network itself, and network services.

C. It provides a forwarding service that forwards host lookups to NIS if the information cannot be found in a DNS map.

D. It makes network administration more manageable by providing centralized control over a variety of network information. Answer: A

11. Which is NOT required by an AutoClient workstation?

- A. /opt
- B. /usr
- C. swap

D. root (/) Answer: A

12. Which is a main advantage of a concatenated virtual file system?

A. Data segments are written in parallel.

B. The file system can be increased while it is mounted and in use.

C. Each physical disk must be attached to a different system interface.

D. The file system can utilize more disk space than is physically available. Answer: B

13. Which is NOT true regarding striped volumes?

A. Data segments can be written in parallel.

B. Striped Volumes result in performance improvement.

C. Each physical disk MUST attach to the same system I/O interface.

D. The segment size (stripe size) can be adjusted to optimize performance. Answer: C

14. How does Solstice DiskSuite assemble large volumes from multiple disk drives?

A. Disks are formatted into two slices and utilizes contiguous sectors.

B. It forces the use of all available partitions and stripes across them.

C. It creates and joins virtual volumes that are larger than one physical disk.

D. It uses standard partitioned disk slices that have been created using the format utility. Answer: D

15. Which swap command can be used to add a swap file /export/swapfile to the system's swap space?

A. swap -a /export/swapfile

B. swap -d /export/swapfile

C. swap -l /export/swapfile

D. swap -s /export/swapfile Answer: A

16. What should the system administrator do when preparing the system for an operating system upgrade?

A. Shutdown the system, gather system data, and begin the upgrade process.

B. Shutdown the system, gather system data, warn users, and begin the upgrade process.

C. Warn users using an all system broadcast, gather system data, and begin the upgrade process.

D. Warn users using an all system broadcast, backup data, and begin the upgrade process. Answer: D

17. Which describes the "sysidtool" tools of the Solaris 7 installation process ?

A. a utility used to install a Solaris 7 standalone system

B. a program used to configure the identity of the new system

C. a browser-based installation tool used to enable remote system installation

D. an upgrade option used to upgrade a system from an older release of Solaris 7 Answer: B

18. What is the Minimum amount of memory required to install Solaris 7?

A. 10 Mbytes

B. 64 Mbytes

C. 128 Mbytes

D. 256 Mbytes Answer: B

19. Which is the best description of authentication in Network Information Service Plus (NIS+) security?

A. It determines if the requester is a valid user on the network.

B. It determines if the server is a replica or root master within the namespace.

C. It determines if the user is permitted to read or modify requested information.

D. It determines if the specified group objects belong in the requested group directory. Answer: A

20. Identify the three components of installation software.

A. Patches, Packages, Software Clusters

B. Software Clusters, Patches, Packages

C. Configuration clusters, Patches, Software Clusters

D. Packages, Software clusters, Configuration Clusters Answer: D

This document was created with Win2PDF available at http://www.win2pdf.com. The unregistered version of Win2PDF is for evaluation or non-commercial use only. This page will not be added after purchasing Win2PDF.

# **Trying our product !**

- ★ **100%** Guaranteed Success
- **★ 100%** Money Back Guarantee
- ★ **365 Days** Free Update
- **★ Instant Download** After Purchase
- **★ 24x7 Customer Support**
- ★ Average **99.9%** Success Rate
- ★ More than **69,000** Satisfied Customers Worldwide
- ★ Multi-Platform capabilities **Windows, Mac, Android, iPhone, iPod, iPad, Kindle**

#### **Need Help**

Please provide as much detail as possible so we can best assist you. To update a previously submitted ticket:

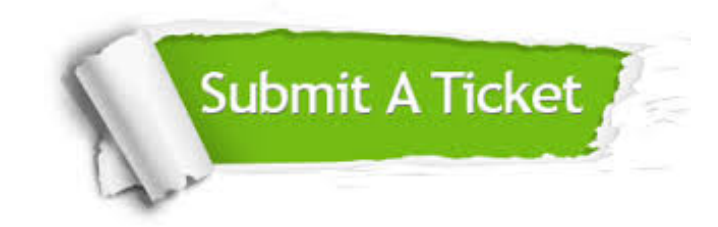

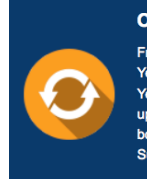

**One Year Free Update** Free update is available within One ear after your purchase. After One Year, you will get 50% discounts for pdating. And we are proud to .<br>boast a 24/7 efficient Customer ort system via Email

**Money Back Guarantee** To ensure that you are spending on

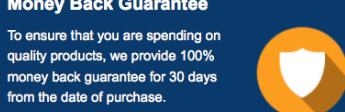

**Security & Privacy** 

We respect customer privacy. We use McAfee's security service to provide you with utmost security for your personal information & peace of mind.

#### **Guarantee & Policy | Privacy & Policy | Terms & Conditions**

from the date of purchase

**100%** 

[Any charges made through this site will appear as Global Simulators Limited.](http://www.itexamservice.com/)  All trademarks are the property of their respective owners.

Copyright © 2004-2014, All Rights Reserved.